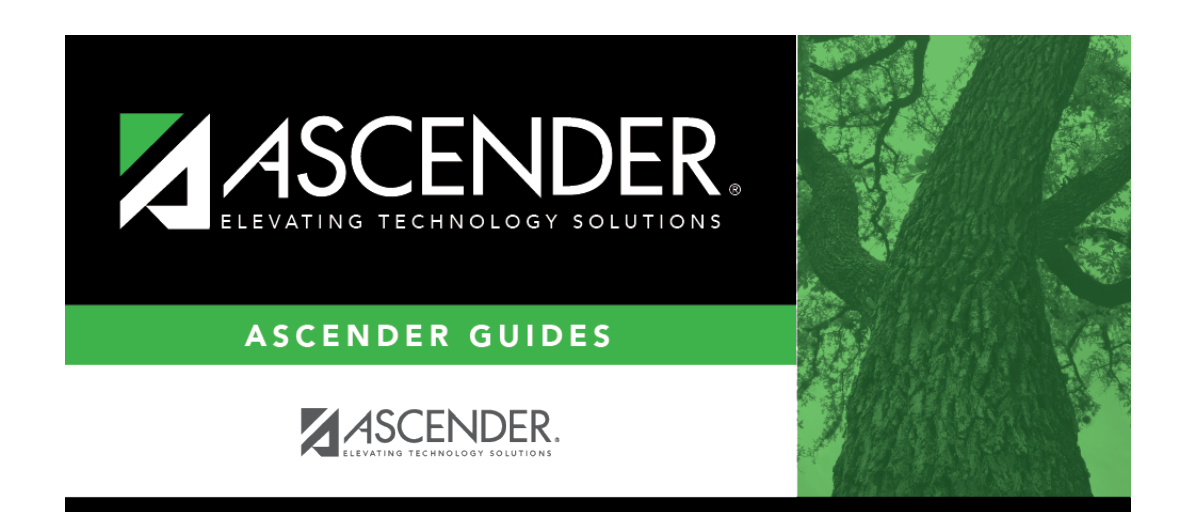

**special\_ed\_cy\_program\_information\_iep\_services\_initiated**

## **Table of Contents**

Type the first date on which the student was provided services specified in the initial IEP. Use the MMDDYYYYformat. Or, click  $\blacksquare$  to select the date from a calendar.

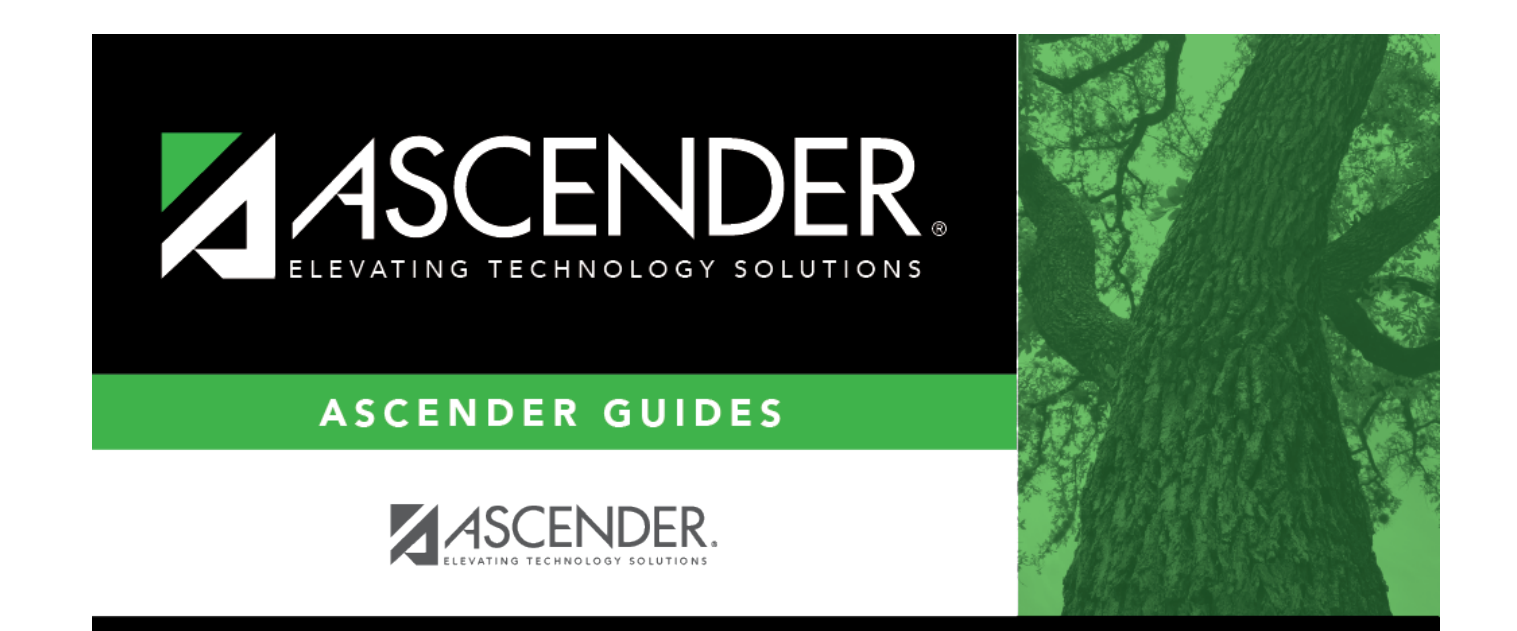

## **Back Cover**